# Spring 2017 Technology Classes

# Connects

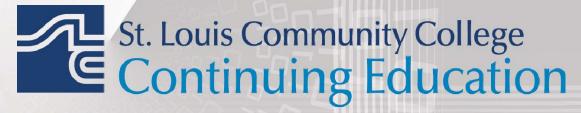

3221 McKelvey Road, Suite 250

Bridgeton, MO 63044

314-984-7777

Call 314-984-7777 to register today

# **Applications and Systems**

**Microsoft Windows 10: Introduction** In a Day

Explore Windows 10 and all its userfriendly features in this course. Topics include using Start Screen, Live Tiles, Hot Corners, Charm Bar, One Drive and many others. This course is not for tablets or touch screen and students will use a mouse to navigate. Prerequisite: Personal Computers Introduction class or equivalent experience. COMP:705 | \$99

| C80 | Sa 9am-4pm | James Prater       |
|-----|------------|--------------------|
|     | Feb. 18    | Corp. College, 208 |
| 680 | Sa 9am-4pm | Michael Georg      |
|     | March 25   | MC - BA, 203       |
| C81 | Sa 9am-4pm | James Prater       |
|     | April 8    | Corp. College, 208 |
| 681 | Sa 9am-4pm | Michael Georg      |
|     | May 6      | MC - BA, 203       |

New Microsoft Word 2016: In a Day

Learn the basics of MS Word in one day! You'll create and save documents; enter and edit text; learn to indent, set tabs, and enhance documents; make block moves, deletes, and copies; use spell checker; find and replace text; use shortcut keys; and print. Prerequisite: Windows Introduction class or equivalent experience.

COMP:715 \$99

| <b>680</b> Sa 9am-4pm | Rachel Bufalo |
|-----------------------|---------------|
| April 29              | MC - BA, 203  |
| 580 Sa 9am-4pm        | Rachel Bufalo |
| March 4               | FV - B, 127   |

### Maw Introduction to Microsoft Word **2016 for Business**

Learn to create professional looking business documents using this powerful word processing software. Discover how editing and formatting tools are at your fingertips as you work with the toolbar ribbon. Leave with the skills to create a document, format, change styles and fonts, cut/paste, import text, and edit a document with confidence. Prerequisite: Windows Introduction class or equivalent experience. **COMP:715** | **\$129** 

| C01 F 9am-4pm Cris Heffe |        | Cris Heffernan     |
|--------------------------|--------|--------------------|
|                          | Feb. 3 | Corp. College, 206 |

## Maw Intermediate Microsoft Word 2016 for Business

If you are familiar with the basics, here's your opportunity to learn the more advanced features of Word. Learn to customize the Word environment, use advanced formatting techniques, work with styles, advanced table features, create and manage large documents, and use auto text, macros, and templates. Prerequisite: Microsoft Word Introduction class or equivalent experience.

COMP:716 | \$129

| C01 F 9am-4pm | Cris Heffernan     |
|---------------|--------------------|
| Feb. 10       | Corp. College, 206 |

New Microsoft Excel 2016: In a Day

Learn the basics of MS Excel in one day! In this introductory course you'll learn how to create spreadsheets for all kinds of applications including accounting, expense analysis, budgeting, etc. Topics include setting up worksheets, labeling, entering values, editing cells, copying, saving, and other commands. Prerequisite: Windows Introduction class or equivalent experience.

COMP:720 \$99

| C80 | Sa 9am-4pm | Cris Heffernan |
|-----|------------|----------------|
|     | Feb. 11    | FV - B, 127    |
| 680 | Sa 9am-4pm | Roy Lenox      |
|     | April 22   | MC - BA, 203   |

# **Microsoft Excel 2013: Introduction**

Create spreadsheets using Microsoft Excel. Learn Excel terminology, to navigate the Excel window, and the basic characteristics of a worksheet and workbook. Enter text, values and formulas, move and copy day, ith charts worksheet appearance, and work with charts. Prerequisite: Windows Introduction class or equivalent experience. No class 3/15.

COMP:720 \$149

750 W 6:30pm-9:40pm Roy Lenox Feb. 8 - March 8 Kirkwood H.S., W 205

#### **Microsoft Excel 2013: Intermediate**

This course is a continuation of our Introduction to Excel class. Further your spreadsheet skills by managing multiple sheet workbooks, creating more complex formulas and functions, enhancing the appearance of your document, and by creating custom reports with pivot charts. Prerequisite: Microsoft Excel Introduction class or equivalent experience.

COMP:721 \$149

750 W 6:30pm-9:40pm Roy Lenox March 29 - April 26 Kirkwood H.S., W 205

### May Introduction to Microsoft Excel 2016 for Business

Build on previous knowledge and further your spreadsheet skills by managing multiple workbooks, creating more complex formulas and functions, enhancing the appearance of your reports, using the benefits of Range Names and working with Tables and Structured Referencing. Prerequisite: Microsoft Excel Introduction class or equivalent experience. Recommended to bring a flash drive.

COMP:720 \$129

C01 F 9am-4pm Cris Heffernan Feb. 24 Corp. College, 206

### Naw Intermediate Microsoft Excel 2016 for Business

Build on previous knowledge and further your spreadsheet skills by managing multiple workbooks, creating more complex formulas and functions, enhancing the appearance of your reports, using the benefits of Range Names and Structured Referencing. Prerequisite: Microsoft Excel Introduction class or equivalent experience. Recommended to bring a flash drive.

COMP:721 \$129

C01 F 9am-4pm Cris Heffernan March 3 Corp. College, 206

# Maw Advanced Microsoft Excel 2016 for **Business**

Continue to expand your Excel expertise as you work with advanced functions (including Lookups, Conditionals, financial and Date functions), create Pivot Tables/Charts, use Data Analysis tools and validation, create and edit macros and explore more of Excel's advanced features. Prerequisite: Windows Introduction class and Introduction to Excel or equivalent experience. Recommended to bring a flash drive.

COMP:722 \$129

C01 F 9am-4pm Cris Heffernan March 10 Corp. College, 206

New Microsoft Access 2016: In a Day

Learn the basics of Access in one day! In this class you'll learn how to plan and design a database system, add, change, and delete information as well as how to create simple reports and how to query the database to find display data. Prerequisite: Windows Introduction class or equivalent experience.
COMP:725 | \$99

C80 Sa 9am-4pm Cris Heffernan Feb. 18 FV - B, 127

# New Introduction to Microsoft Access 2016 for Business Part I

Learn the foundations to plan and design a database system. Learn to create, manage, and maintain tables and table relationships. Discover sorting and filtering records within tables. Explore field properties, including Input Masks and Data Validation. Prerequisite: Windows Introduction class or equivalent experience. Bring a flash drive. COMP:725 | \$129

C01 F 9am-4pm **Cris Heffernan** March 31 Corp. College, 206

# Maw Introduction to Microsoft Access 2016 for Business Part II

Learn to get the most from your data collection by building Select Queries, including Boolean logic and calculations. Create data entry and date retrieval forms; manage form layout, including Conditional Formatting. Summarize your data by building reports using the Report Wizard and incorporate subtotal and grand total calculations. Prerequisite: Microsoft Access 2013 for Business: Introduction, part 1. Bring a flash drive.

COMP:725 | \$109

C02 F 9am-4pm April 7

Cris Heffernan Corp. College, 206

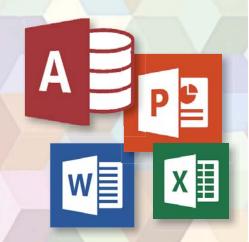

### Naw Intermediate Microsoft Access 2016 for Business

Get the skill you need to enhance your database designs. Learn to query multiple tables for customized forms and reports, create more complex queries, and customize forms. Prerequisite: Windows Introduction class or equivelant experience and Introduction to Access or equivalent experience. COMP:726 | \$129

C01 F 9am-4pm April 21

**Cris Heffernan** Corp. College, 206

New Microsoft PowerPoint 2016:In a Day Learn the basics of MS PowerPoint in one day! This is an introductory course in using PowerPoint to create effective graphic presentations. Learn to use word processing and drawing tools to create and edit text, logos, and artwork. Additional topics include importing clip art, using templates, and rearranging your presentation. Prerequisite: Windows Introduction class or equivalent experience.

COMP:730 \$99

680 Sa 9am-4pm Feb. 11

**Patrick Karl** MC - BA, 202

**QuickBooks Pro 2015** 

This class introduces students to QuickBooks, an easy to use, complete accounting system for small businesses. Students will create a company and use QuickBooks to maintain financial records. Topics to be covered include: setting up customer and vendor lists, entering sales and invoices, receiving payments, making deposits, handling expenses and bills, working with bank accounts, analyzing financial data, handling sales tax, and managing inventory. This course does not cover the QuickBooks online version. Prerequisite: Windows Introduction class or equivalent experience.

COMP:734 \$149 C50 W 6pm-9pm Feb. 8 - March 8

**Rita Goliday** Corp. College, 208

# **Mobile Technologies**

Learn the Basics of an iPhone

Did you finally break down and purchase an iPhone only to discover that you can barely use it? Come to this class to learn the basics and functionality of an iPhone. Please note universal functions of the iPhone platform will be taught and that specific "apps" may vary from phone to phone. Students must bring their own iPhone to the class. This class will only discuss the Apple iPhone. Other smart phone devices will not be covered.

COMP:765 \$25

C51 Sa 9am-12pm **Gregory Ray** Feb. 4 Corp. College, 211 **Gregory Ray** C50 W 6pm-9pm April 12 Corp. College, 211

Learn the Basics of an iPad

Did you finally break down and purchase an iPad only to discover that you can barely use it? Come to this class to learn the basics and functionality of an iPad. Please note universal functions of the iPad platform will be taught and that specific "apps" may vary from iPad to iPad. Students must bring their own iPad to the class. This class will only discuss the Apple iPad. Other tablet devices will not be covered.

COMP:765 | \$25

**651** W 6pm-9pm April 5

**Gregory Ray** MC - BA. 208

**Android Smart Phones Small Group** Workshop

Does your Android smart phone make you feel like a dummy? Or are you still only using it to make phone calls knowing it can do so much more? In this small group work-shop you will learn some basics to get you up and running. There are dozens of models of Android phones and operating systems available on the market so this class will cover general topics such as app usuage, camera, downloading and settings. Class is hands on so bring your Android phone. This class will not cover other types of smart phones

COMP:765 | \$25

**S51** Th 6pm-9pm May 11 680 Sa 9am-12pm April 8 S50 W 6pm-9pm

Feb. 15

**Rachel Bufalo** SCEUC, 202 **Patrick Karl** MC - SW, 207 **Patrick Karl** SCEUC, 208

# **Personal Computing**

PCs and Technology: Introduction In a Day Learn the basics of using a PC & Technology in a day! Do you call yourself "computer illiterate"? Does current technology boggle your mind? Then this class is for you! Build a strong foundation for your computer skills and get familiar with other digital technologies. This course emphasizes handson experience using a PC to teach essential concepts and commands and develop user confidence. Basic terms regarding computer hardware, software and current technology are covered, as are basics regarding the use of computers, printers, and drives. It's a class designed for those with little or no computer skills

COMP:701 \$99 680 Sa 9am-4pm

*May 6* **581** Sa 9am-4pm

Rachel Bufalo MC-BA, 216 **Rachel Bufalo** FV - B, 127

PCs and Technology: Introduction
Do you call yourself "computer illiterate"? Does current technology boggle your mind? Then this class is for you! Build a strong foundation for your computer skills and get familiar with other digital technologies. This course emphasizes hands-on experience using a PC to teach essential concepts and commands and develop user confidence. Basic terms regarding computer hardware, software and current technology are covered, as are basics regarding the use of computers, printers, and drives. It's a class designed for those with little or no computer skills.

COMP:701 | \$109 **S02** Th 9am-12pm Feb 9 – Mar 2

Jerry Bearden ŚCEUC, 209

**Keyboarding: Learn to Type on the** 

Do you use the hunt and peck method of typing? Keyboarding skills are essential fundamentals for all computer software applications. Learn where each key is and how to type more efficiently. Increase speed and accuracy. You will learn correct hand positions and how to use the alphabetic, numeric, symbol and shortcut keys. No class 3/20. **COMP:702** | **\$109** 

780 M 7pm-9pm Feb 27 - May 8

**Helen Ralston** Lindbergh H.S., 108

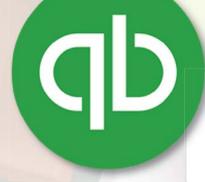

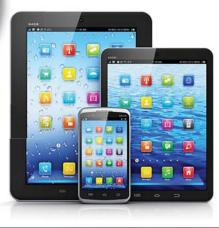

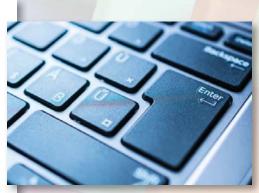

Maw Introduction to Google Drive

How to create docs, sheets, slides and more using Google's free web based system. Access your documents from any computer and easily share them with others. This class will be an overview of the tools available in Google Drive. Instructor works extensively in Google Drive. Prerequisite: Windows Introduction class or equivalent experience. Some internet experience helpful. It is also helpful, but not required, to have your Google account set up prior to class. Bring user ID & password.

COMP:742 | \$25 **C50** Th 6pm-9pm Feb 9

Laura Warren Corp. College, 208

New Google Docs and Sheets

How to create and edit a text document in Google Docs and a spreadsheet in Google sheets. In Docs, learn how to format text, create a table of contents and insert images and tables. In Sheets, learn how to edit cells, insert and delete rows and columns and use simple formulas. Instructor works extensively in Google Drive. Prerequisite: Windows Introduction class or equivalent experience. Some internet experience helpful. Please have your Google account set up before class and bring user ID & password.

C51 Th 6pm-9pm Feb 23

Laura Warren Corp. College, 208

New Google Draw and Slides

How to create flyers and slide presentations using tools in Google Drive. In Google Drawings, learn how to insert images, word art, text boxes and tables. This can be used for flyers, Facebook banners, certificates and infographics. Use Google Slides to create presentations. Everything from Google Drawing is available in Google Slides in addition to templates and transitions. Instructor works extensively in Google Drive. Prerequisite: Windows Introduction class or equivalent experience. Some internet experience helpful. Please have your Google account set up before class and bring user ID & password. **COMP:742** | **\$25** 

C52 Th 6pm-9pm Mar 30

Laura Warren Corp. College, 208 New Google Gmail and Calendar

Gmail is Google's email's system that seamlessly ties into all of the Google products. Anyone can create an account for free. Hint: If you have an Android phone, you most likely already have a google account. Google Calendar is an amazing tool that you are probably not utilizing or utilizing to its full potential. Google calendar allows you to create one or more, free personal or public calendars, stores these calendars within its cloud and you don't even have to download special software. It also allows you to share your calendar with others or subscribe to someone else's calendars like your child's school. You can also embéd your calendar in another site or blog. Come to this class to learn how to navigate these truly helpful tools! Prerequisite: Windows Introduction class or equivalent experience. Some internet experience helpful. Please have your Google account set up before class and bring user ID & password.

COMP:742 \$25

C53 Tu 6pm-9pm Rachel Bufalo Apr 25 Corp. College, 208

**Introduction to Craigslist** 

Craigslist is a fantastic website and provides a wonderful community service to cities all over the United States. This site is about more than just buying and selling. Come find out what all of the hype is about! Prerequisite: Windows Introduction or equivalent class experience. COMP:742 | \$25

**551** Tu 6pm-9pm Feb 7

**Rachel Bufalo** FV - B, 125

**Personal Online Security** 

Learn to ensure your terrestrial and digital footprints are secure. Learn to exercise the best security practices to protect your personal information, help prevent identity fraud, and preserve data integrity, confidentiality and availability. Conduct your corporal and electronic and communications using the most current/ effective techniques/methodologies.

COMP:795 \$39

C80 Sa 9am-1pm Mar 11

Cortez Tillman Corp. College, 206 **Internet Research and Investigation: Public Records** 

Explore a wide range of public records on the internet. We'll look at real estate records, criminal records, court judgements, marriages, births, deaths, etc. Prerequisite: Windows Introduction class or equivalent experience. Some internet experience helpful. COMP:742 | \$29

681 Su 12:30pm-3:30pm Jean Bradley Feb 12 MC - BA, 216

### **Internet Research and Investigations: Consumer Information**

Does my doctor have a high malpractice rate? Does my hospital have a high infection rate? Does Grandma's nursing home use restraints more frequently than others? What is the crime rate in my neighborhood? How much did my neighbors pay for their house? Does my contractor have a lengthy list of lawsuits? How do I find free online classifieds? What will be the total costs for repair and maintenance on my vehicle? What are the crash test results? What happens if something goes wrong with a PayPal transaction? What recalled products am I still using at home? If you are curious about the answers to any of these questions then this class is for you! Prerequisite: Windows Introduction class or equivalent experience. Some internet experience helpful.

COMP:742 | \$29

682 Su 12:30pm-3:30pm Apr 16

Jean Bradley MC - BA, 216

Maw Buying and Selling Online

There are so many venues for buying and selling online: eBay, Craigslist. Etsy, Amazon, Facebook groups, Offer Up and many, many more. This class will discuss several different platforms and the advantadges and disadvantadges of each. Prerequisite: Windows Introduction class or equivalent experience.

COMP:742 \$25 653 Tu 6pm-9pm

May 2 **654** Th 6pm-9pm

Mar 30

**Rachel Bufalo** MC - BA, 202 Rachel Bufalo MC - BA, 203

Introduction to eBay: Buying and Selling Come join the millions buying and selling on eBay. This hands-on course will teach you: to choose a UserID, to search for items, to bid, win auctions, to sell items-including fées, to add a picture, to complete a sale, ship and what to do if an item doesn't sell. Look at other eBay issues: safety measures, feedback, what to do if you receive "spam" from eBay use and keeping up to date on changes. Prerequisite: Windows Introduction class or equivalent experience.

COMP:742 \$49 **\$51** Tu 6:30pm-9pm Mar 28 - Apr 4

William Bearden SCEUC, 207

Like us on Facebook

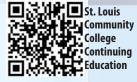

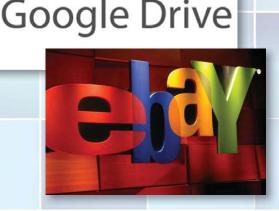

**How to Troubleshoot Your PC** 

This course will cover the concepts of diagnosing and troubleshooting a PC that isn't running correctly. Learn the basics of paring down issues to find what a probable cause and subsequent fix may be. Learn the basics of how the computer's components work together and how you can work with them to discover what may be causing issues that cause poor performance. Topics will include common issues with PC hardware and software and how to resolve them. Prerequisite: Windows Introduction class or equivalent experience.

COMP:794 | \$35

COMP:794 | \$35 680 Sa 8am-12pm *Mar 11* 

Patrick Karl MC - BA, 203

How to Tune Up a PC

Does your computer need a performance boost? You know you should keep your car in tip-top running shape, so why not do the same for your computer? In this hands-on course, you'll spend one evening learning a variety of tips and techniques to speed up Windows performance. Our user-friendly computer instructor will teach you how! Just a few examples: add more RAM, optimize your hard drive's performance with defrag and scandisk, convert to a permanent swap file, reduce the number of fonts in use, convert to FAT32, and many many more. Prerequisite: Windows Introduction class or equivalent experience.

**COMP:793** | **\$25** 680 Sa 9am-12pm Feb 25

Patrick Karl MC - BA, 202

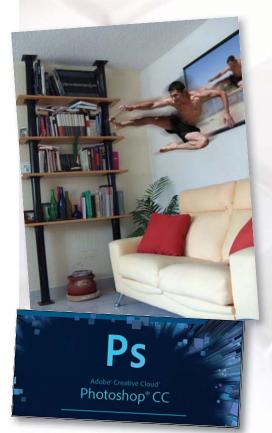

# Publishing and Media Technologies

# **Publishing Technologies**

**Photoshop Elements 14: Basic Overview** 

This entry level course will introduce you to the basics of this incredible program. First we will learn the terminology of the program. Then we will touch on the "organizer" feature of Elements and learn what it does and what it can do for you. Next you will launch into the "editor" section including the tool bar and palette and edit a photo with basic techniques. Finally, we will embark on the "create" section and catch a glimpse of its amazing creativity. This course is designed to prepare you for the specialty classes of Adobe Elements. Prerequisite: Windows Introduction class and Digital Pictures Introduction class or equivalent experience.

**CÓMP:755** | \$59 **S50** Tu 6pm-9pm *April 4 – April 18* 

Rachel Bufalo SCEUC, 206

Adobe Photoshop Creative Cloud (CC): In a Day

Learn the Basics of Adobe Photoshop in a day! You will learn how to manipulate digital images from a digital camera, previously scanned images, or internet graphics. Topics may include but are not limited to: layers, history, the clone stamp, the spot healing brush tool and contentaware fill, transformations and the difference between destructive and nondestructive editing. Students will work hands-on with a wide variety of images. Prerequisite: Windows Introduction class or equivalent experience.

C80 Sa 9am-4pm March 25

Zak Zych Corp. College, 206

Adobe Photoshop Creative Cloud (CC): Introduction

This course, utilizing Adobe Photoshop Creative Cloud software, shows students how to manipulate digital images from a digital camera, previously scanned images, or internet graphics. Topics may include but are not limited to: layers, history, the clone stamp, the spot healing brush tool and content-aware fill, the quick selection tool, the magic wand and color range, transformations and the difference between destructive and non-destructive editing. Students will work hands-on with a wide variety of images. Prerequisite: Windows Introduction class or equivalent experience. This course meets the curriculum requirements of the Digital Photography Essentials Program.

**COMP:755** | \$129 **C51** Tu 6pm-9pm *Feb. 7 - Feb. 28* 

Zak Zych Corp. College, 206

# Adobe Photoshop Creative Cloud (CC): Intermediate

Picking up right where the introductory class left off-topics may include but are not limited to: understanding the histogram and how to adjust exposure, smoothing wrinkles and brightening teeth, changing the size of your image and canvas, the power of crop tool and blending modes. Students will work handson with a wide variety of images. Prerequisite: Adobe Photoshop Introduction class. This course meets the curriculum requirements of the Digital Photography Certificate. No class, 3/14

COMP:755 | \$129 C53 Tu 6pm-9pm

March 7 - April 4

Zak Zych Corp. College, 206

Adobe Photoshop Creative Cloud (CC): Advanced

Adobe Photoshop Advanced builds on the skills learned in the beginning and intermediate classes. Topics may include but are not limited to: Coordinating adjustment layers with layer masks, smart objects, blurring and sharpening and shadows and highlights. Students will work hands-on with a wide variety of images. Prerequisite: Adobe Photoshop Intermediate class. This course meets the curriculum requirements of the Digital Photography Essentials program.

COMP:755 | \$129

C54 Tu 6pm-9pm April 11-May 2

Zak Zych Corp. College, 206

Adobe Photoshop: The First Step

This workshop introduces practical methods for working with the software. Carefully crafted tutorials provide an overview and reinforce the student's understanding of Photoshop tools, including Layers, Making Selections, Masking, Basic Color, the Type tool, Extraction Filter, Image Resolution, and the conversion from RGB to Grayscale. Image repairs with the Healing Patch and Clone Stamp will be explored. The ability to create unique fictional images without a camera or scanner will be introduced. Lots of discussion and guided demonstrations by a Photoshop expert will encourage class participation in an atmosphere of mutual support.

**CVTW:701 | \$139 600** F 8:30am-4:30pm

Jan. 27

Zak Zych MC - HE, 233

Adobe Photoshop: The Next Step

This workshop presents essential techniques for graphic designers, photographers and digital artists who are already regular users of Photoshop. This level of instruction will demonstrate precise selections using the pen tool and compositing two images together based on displacement maps. You will explore the brush engine, typography, filters, channels, advanced masking and the new vanishing point tool. Be prepared for an intensive hands-on learning experience that will assist you in expanding creativity. **CVTW:701** | \$139

**603** F 8:30am-4:30pm *Feb. 3* 

Zak Zych MC - HE, 233 Adobe Lightroom: Introduction

This workshop introduces the basics of Lightroom. A software that contains a powerful and comprehensive set of digital photography that enable you to organize and bring out the best in your images. Lightroom is designed as an end-to-end photographic workflow for both amateur and professional photographers. **CVTW:701** | **\$139** 

**602** Sa 8:30am-4:30pm March 11

**Charles LaGarce** MC - HE, 232

**Adobe Lightroom: Advanced** 

Development Techniques
This workshop will focus on advanced image development techniques for both amateur and professional photographers. Students will be taught both global and selective enhancement tool to optimize images. Emphasis will be placed on preparing images for Lightroom output modules: Print, Slideshow, Book, and Web. CVTW:701 | \$139

601 Sa 8:30am-4:30pm **Charles LaGarce** Feb. 4 MC - HE, 232 680 Sa 8:30am-4:30pm **Charles LaGarce** April 29 MC - HE, 232

**Adobe Illustrator: Raster to Vector** This workshop will take you through the steps to convert a raster image or logo into a vector format. Specific tools in Illustrator will be explored to learn all the aspects of this unique and important function of Illustrator. Explore the Image Trace menu, editing paths, and the pen tool to clean up a rasterized file. This class will be offered on the Mac platform. Basic knowledge of Illustrator helpful but not necessary

CVTW:702 | \$134

680 Sa 8:30am-12:30pm March 25

**John Schmitt** MC - HE, 233

**Adobe InDesign: The First Step** Don't know the best way to set up your brochure or multi-page document? Learn how to optimize your page set up for better productivity. Modern typesetting techniques, including examples from the top magazines, show you how to make your document look great. Introduction to style sheets allows you to keep your work looking consistent and professional. **CVTW:702** | **\$139** 

681 F 8:30am-4:30pm Feb. 10

**David Haley** MC - HE, 233

**Adobe InDesign: The Next Step** Don't know the best way to set up your brochure or multi-page document? Learn how to optimize your page set up for better productivity. Modern typesetting techniques, including examples from the top magazines, show you how to make your document look great. Introduction to style sheets allows you to keep your work looking consistent and professional. **CVTW:702** | \$139

600 F 8:30am-4:30pm March 3

**David Haley** MC - HE, 233 3D Printing for Basic Prototyping

This four-part workshop will take you through the workflow of 3D printing. Learn terminology, history, and an overview of 3D printing in software and hardware developments. Design, build and create a 3D printed object. Software such as TinkerCad, Cura, Adobe Illustrator, and Photoshop will be covered. This multi session format will allow students to learn in class and then modify and design between sessions for comprehensive learning.

CVTW:713 | \$139

650 W 6pm-8pm Feb. 1 - Feb. 22 John Schmitt MC - HE, 232

# Video

**AfterEffects: The First Step** 

Gain understanding and skill in utilizing AfterEffects to create motion graphics. We focus on learning the interface in AfterEffects, putting graphics in motion and rendering finished movie and animation projects. Participants will also explore a workflow between Photoshop and AfterEffects. Be prepared for an intensive hands-on learning experience.

CVTW:704 \$139

600 F 8:30am-4:30pm Feb. 24

**Timothy Linder** MC - HE, 233

**AfterEffects: The Next Step** 

Now that you know the basics of adding assets and key framing motion in AfterEffects, investigate more advanced techniques. Get a deeper understanding of options in the effects panel and other topics including background keying, motion tracking and the 3D workspace. Be prepared for an intensive, hands-on learning experience. CVTW:704 | \$139

March 4

601 F 8:30am-4:30pm March 24

**Timothy Linder** MC - HE, 233

Final Cut Pro X Video Editing: The **First Step** 

Learn how to share your projects in one click to your Apple devices, the web, Blu-ray Disc, and DVD. Collaborate in real time from anywhere in the world with support for iChat Theater. Change clip speeds with ease using redesigned speed tools. Enjoy dozens of additional enhancements, including native support streamlined AVC-Intra, transition creation, improved markers, large timecode window, and more.

CVTW:706 | \$139 680 Sa 8:30am-4:30pm Anthony Carosella

Maya Learn the concepts and basic tools for creating imagery in 3D using Autodesk's Maya. Starting with a road-map to the main interface, students will be shown how to construct shapes and geometry using polygons. Once built, they will learn how to "texture" these polygons so that they appear to have surface detail, followed by how to use the lighting tools to illuminate the chieft they we created to illuminate the objects they've created. We will discuss the basics of animation, making our objects and camera move through time. Finally, we will learn "rendering" or the final output of our work to a finished, playable animation file which each student will have created.

CVTW:704 \$139 680 F 8:30am-4:30pm March 31

Joseph Rollins MC - HE, 232

# Social Media

**Facebook Basics** 

Come and learn how to navigate this fun and exciting site! This beginnergs class is hands-on and will include an overview of topics such as posting, basic navigation, basic profile editing, tagging, privacy settings, security and notifications. If you do not have an account, try to create one prior to class. Bring your log-in and password. Students needing assistance creating an account should come to class 10 minutes early and must have a valid email address and password and the ability to check email from the classroom. Prerequisite: Windows Introduction class or equivalent experience.

COMP:742 | \$25

351 Th 6pm-9pm April 20

652 Tu 6pm-9pm Feb. 21

550 Tu 6pm-9pm Jan. 31

Erin De Vore WW, 206 Rachel Bufalo MC - BA, 202 Rachel Bufalo FV - B, 127

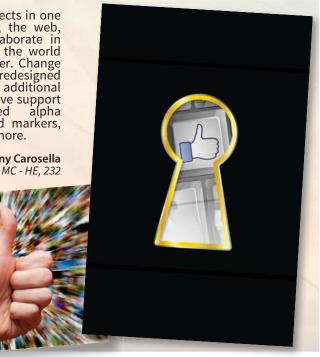

Facebook: Profile, Photos, Friendships and Home Page

You've already got an account and regularly stalk your friends, but now you want to know more. This class is for you! Topics will include editing your profile, creating albums, tagging posts and photos, posting and organizing photos, navigating the home page and customizing your newsfeed and relationships with your friends. Prerequisite: Facebook Basics class or equivalent experience. Students should be comfortable with pagigating should be comfortable with navigating Facebook prior to this class. **COMP:742** | **\$15** 

651 Tu 6pm-9pm **Rachel Bufalo** March 7 MC - BA, 202 **350** Th 6pm-9pm Erin De Vore May 4 WW, 206

# Facebook: Settings, Security and **Notifcations**

Do you know the basics, but are feeling nervous about your settings? Then this class is for you! Topics will include modifying your settings and newsfeed to create a more personalized experience, editing your security and privacy settings to fit your preferences and setting up notifications. Prerequisite: Facebook Basics class or equivalent experience. Students should be comfortable with navigating Facebook prior to this class. COMP:742 | \$25

680 Sa 9am-12pm

Rachel Bufalo Feb. 11 MC - BA, 203

# Facebook: Events, Groups, Apps and **Friend Distribution Lists**

Do you want to take your Facebook account to the next level? Take advantage of this awesome, platform by learning some advanced techniques. Topics will include creating and managing event invitations, creating and managing groups, both public and private, interfacing with various apps and creating post distribution lists to customize which friends see your specific posts. Prerequisite: Facebook Basics class or equivalent experience. Students should be comfortable with navigating Facebook prior to this class. COMP:742 | \$25

S52 Th 6pm-9pm March 2

**Rachel Bufalo** SCEUC, 209

# Facebook for Business

Facebook is proving to be a powerhouse tool for small and large businesses everywhere. Come to this class to learn how to utilize Facebook to grow and promote your business. This class will not cover the functionality of Facebook for personal use and students should already have a basic knowledge of Facebook for personal use prior to class. Prerequisite: Windows Introduction class or equivalent experience.

COMP:742 | \$35

650 Th 5:30pm-9pm April 13 C54 Th 5:30pm-9pm Feb. 16

\$50 Tu 5:30pm-9pm March 21

**Rachel Bufalo** MC - BA, 203 **Rachel Bufalo** Corp. College, 206 **Rachel Bufalo** SCEUC, 208

# May Advanced Facebook for Business:

**Facebook Advertising** 

Organic reach on Facebook has declined from 16 percent in 2012 to 2 percent in 2016. So if you want your business to be in front of users then Facebook ads are the way to go. But how do Facebook ads work? How much do they cost? How much should I spend? Come to this class to find out all of the answers. **COMP:742** \$35

656 M 6pm-9pm

**Introduction to Instagram and** 

**Snapchat** 

Ask any teen what their social network of choice is and they will likely say Instagram or Snapchat. These social networking sites are up and coming social networks that are all about visual sharing. Come to this class to learn more. Topics Include: An introduction and overview, signing up for an account, posting photos, editing and enhancing photos, applying effects, adding captions and locations, tagging photos and sharing photos social networks. Prerequisite: Windows Introduction class or equivalent experience.
COMP:742 | \$25

S53 Tu 6pm-9pm Stephanie Bearden April 18 SCEUC, 208

Hashtag? What the heck is a hashtag? If you've ever asked this question, then this class is for you! Twitter is all the rage for Gen Y, celebrities and an increasingly important source of information. Come to this class to find out more about one of the most popular social media sites. Prerequisite: Windows Introduction class or equivalent experience. **COMP:742** | \$29

655 W 6pm-9pm

March 8

Richard Vagen MC - BA, 208

MC - BA, 216

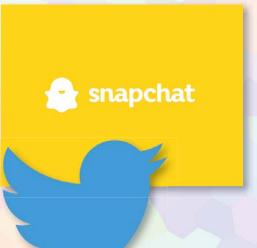

# Web Development

# **Create Your Own Website with** WordPress

Anyone can learn how to create their own website in just a few hours using WordPress, the most popular website creator tool on the Internet. WordPress is used by almost 15% of the top 1 million websites. Whether you are just a beginner using graphically based templates or want to get down into the nitty-gritty code, WordPress is your answer and it's FREE and you don't have to be a techie! Do It Yourself with your creativity and WordPress. Walk away from this class with a basic website and the skills to go as far as you want. The sky's the limit! Windows Introduction Prerequisite: class or equivalent experience and Basic Introduction to WordPress or equivalent experience. This class will move at a fast pace. Students must already have a generic email account through Gmail, Yahoo or Hotmail and kn<mark>ow this email</mark> address and password when coming to

COMP:745 \$99 600 F 9am-4pm Jan. 27 C01 F 9am-4pm May 5

**Jerry Bearden** MC - BA, 202 Jerry Bearden Corp. College, 208

**Ease into WordPress** 

Anyone can learn how to create their own website in just a few hours using WordPress, the most popular website creator tool on the Internet. WordPress is used by almost 15% of the top 1 million websites. Whether you are just a beginner using graphically based templates or want to get down into the nitty-gritty code, WordPress is your answer and it's FREE and you don't have to be a techie! DIY with your creativity and WordPress. Walk away from this class with a basic website and the skills to go as far as you want. The sky's the limit! Prerequisite: Windows Introduction class or equivalent experience. Students must already have a generic email account through gmail, yahoo or hotmail and know this email address and password when coming to class. Please note that the same content will be covered as in Create Your Own Website with WordPress. This class just moves at a slower pace and is desinged for those that are not generally comfortable

with computers. COMP:745 | \$109 **\$50** Th 6pm-9pm March 30 - April 13

Jerry Bearden SCEUC, 208

Instagram

# **Non-Discrimination/Accommodations Statement**

St. Louis Community College is committed to non-discrimination and equal opportunities in its admissions, educational programs, activities, and employment regardless of race, color, creed, religion, sex, sexual orientation, national origin, ancestry, age, disability, genetic information, or status as a disabled or Vietnam-era veteran, and shall take action necessary to ensure non-discrimination. Sexual harassment, including sexual violence, is also prohibited. For information or concerns related to discrimination or sexual harassment, contact Patricia Henderson of Human Resources, 314-539-5214.

If you have accommodation needs, please contact Ann Marie Schreiber, 314-984-7704, at least three weeks prior to the class or event.

# Registration is Easy!!!

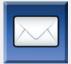

Complete the registration form (below) and mail with check (payable to St. Louis Community College) to:

STLCC Continuing Education, 3221 McKelvey Road, Suite 250, Bridgeton, MO 63044

Students who register by mail should assume they are registered unless otherwise notified. A registration confirmation is mailed to students who register by mail; however, the confirmation may not be received prior to the beginning of the class. If you have enrollment questions, please call Continuing Education: 314-984-7777.

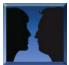

#### In Person at STLCC

Meramec, Florissant Valley and Forest Park: M-F 8:30am-4pm

You may want to first call the Continuing Education office at 314-984-7777, to check that openings exist.

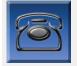

Call to complete your registration by charging fees to MasterCard, Visa, American Express or

# 

Before calling to register, have this information ready:

- 1. Course Title / Course Code (letter prefix with number) / Section Number
- 3. Student Social Security Number or UIN

Birthdate:

- 2. Student Contact Info (name / address /email address/ phone number)
- 4. Credit Card Number with Expiration Date

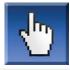

Visit our website and click on the "Continuing Education" link — where you can view current class offerings and to register for classes.

Enrollment in classes within this brochure, except for youth section classes, is limited to persons 16 years or older.

#### **Registration Deadline**

All non-credit courses are limited in enrollment. Advanced registration is required.

#### **Automatic Bank Payment (ACH)**

Please register me for the following course(s):

All checks will be converted to an electronic Automated Clearing House (ACH) transaction whether the payment was made in person or mailed.

Name:

Address:

Signature: \_

# MAIL-IN REGISTRATION FORM Please print in ink.

Mail to: 3221 McKelvey Road Bridgeton, MO 63044 Attn: Continuing Education

MIDDLE INITIAL

ZIP CODE

**Course Code S**ection **Course Title** Day/Time **Fees** Total ☐ Male Senior Citizen? Email Address: □ Female Yes 🗆

# Please check material fees prior to sending payment in.

# **Check Payment:**

Please make checks payable to St. Louis Community College, and mail with form (addess above).

| Credi | it Card | l Payn | nent |
|-------|---------|--------|------|
| Credi | it Card | l Payn | nent |

| C | ha | rge | fee: | s to: |
|---|----|-----|------|-------|
|   |    |     |      |       |

| Ш | MasterCard    |  |
|---|---------------|--|
| П | <b>\/IS</b> Δ |  |

☐ American Express

| CITY |  |
|------|--|

| Telephone/Home: |  |
|-----------------|--|
|                 |  |

STREET OR POST OFFICE BOX

|             | Expiration Date: |
|-------------|------------------|
| CARD NUMBER |                  |
|             |                  |